## <span id="page-0-6"></span>Stand: 11.12.2014

<span id="page-0-0"></span>[Format](#page-0-0) | [Validierung](#page-0-1) | [Inhalt](#page-0-2) | [Ausführungsbestimmungen und Beispiele](#page-0-3) | [Befugnisse](#page-1-0)

## Format

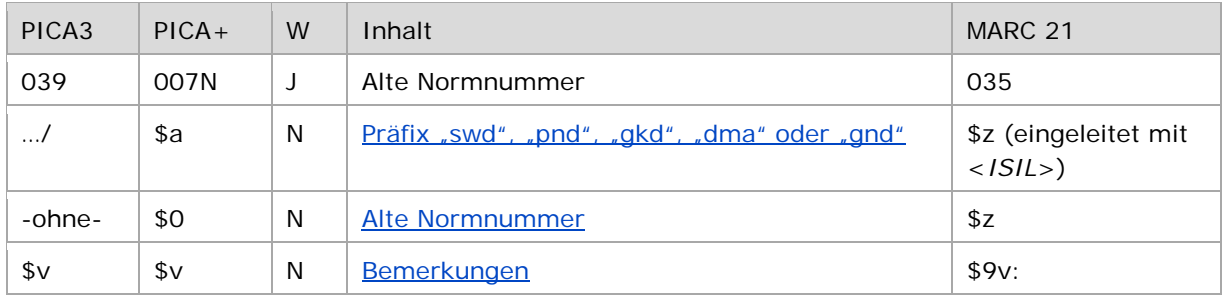

<span id="page-0-1"></span>W = Wiederholbarkeit; N = nicht wiederholbar; J = wiederholbar; hellgraue Schrift = Feld/Unterfeld wird zurzeit nicht erfasst

# Validierung

<span id="page-0-2"></span>Das Feld 039 wird maschinell erzeugt. Das Feld ist ein durch Systemprüfung kontrolliertes Pflichtfeld.

#### Inhalt

<span id="page-0-3"></span>Das Feld 039 enthält die alte Normnummer des Datensatzes.

## Ausführungsbestimmungen und Beispiele

### <span id="page-0-4"></span>**\$a bzw. .../: Präfix und \$0 bzw. –ohne-: Nummer**

Die alte Normnummer aus den Normdateien SWD, PND, GKD und DMA-EST wurde für jeden Datensatz maschinell bei der Überführung des Datensatzes in die GND übernommen und mit dem entsprechenden Präfix vor "/" (Schrägstrich) gekennzeichnet.

Bei Umlenkungen wird die GND-Nummer des Verlierersatzes (ehemals Feld [035\)](https://wiki.d-nb.de/download/attachments/50759357/035.pdf) in Feld 039 des Gewinnersatzes maschinell übertragen.

↑ [Format](#page-0-0)

#### <span id="page-0-5"></span>**\$v: Bemerkungen**

Bei der Überführung des Datensatzes aus den Normdateien SWD, PND, GKD und DMA-EST in die GND wurde in Unterfeld \$v die Kennzeichnung "zg" für die zuletzt gültige Nummer maschinell ergänzt. Datensätze können nach Umlenkungen diese Kennzeichnung an mehreren alten Normnummern in Feld 039 tragen.

Beispiel:

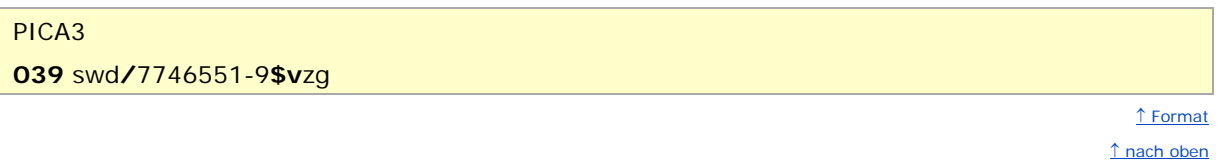

# <span id="page-1-0"></span>Befugnisse zur Feldbelegung

Das Feld wird maschinell erzeugt und kann nicht manuell korrigiert oder gelöscht werden.

↑ [nach oben](#page-0-6)